# Package 'riAFTBART'

May 17, 2022

<span id="page-0-0"></span>Type Package

Title A Flexible Approach for Causal Inference with Multiple Treatments and Clustered Survival Outcomes

Version 0.3.2

Description Random-intercept accelerated failure time (AFT) model utilizing Bayesian additive regression trees (BART) for drawing causal inferences about multiple treatments while accounting for the multilevel survival data structure. It also includes an interpretable sensitivity analysis approach to evaluate how the drawn causal conclusions might be altered in response to the potential magnitude of departure from the no unmeasured confounding assumption.

License MIT + file LICENSE

Encoding UTF-8

LazyData false

RoxygenNote 7.1.2

Imports MASS, MCMCpack, msm, dbarts, magrittr, foreach, doParallel, dplyr, BART, stringr, tidyr, survival, cowplot, ggplot2, twang, nnet, RRF, randomForest

NeedsCompilation no

Author Liangyuan Hu [aut], Jiayi Ji [aut, cre]

Maintainer Jiayi Ji <jj869@sph.rutgers.edu>

Repository CRAN

Date/Publication 2022-05-16 23:20:02 UTC

# R topics documented:

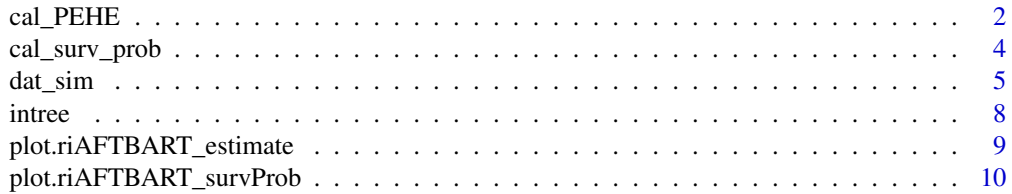

<span id="page-1-0"></span>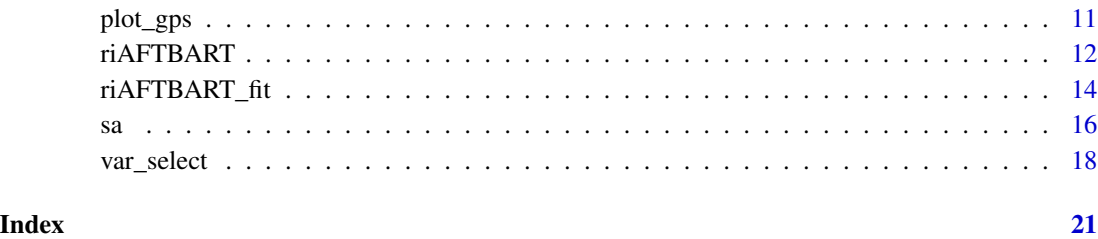

cal\_PEHE *Calculate the PEHE*

# Description

This function calculates the PEHE based on the survival probability from a fitted ri-AFTBART model.

# Usage

cal\_PEHE(object, metric, time, LP, lambda, eta)

# Arguments

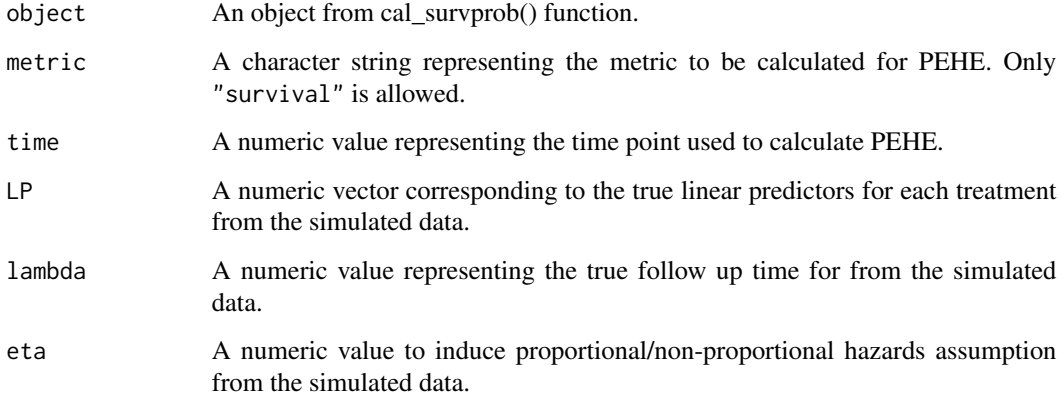

# Value

A list with the following three components:

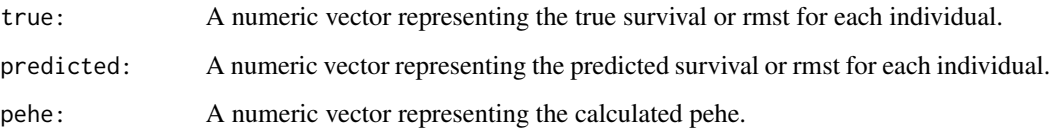

#### cal\_PEHE 3

```
library(riAFTBART)
lp_w_all < -c(".4*x1 + .1*x2 - .1*x4 + .1*x5", #' w = 1".2 * x1 + 0.2 + x2 - 0.2 + x4 - 0.3 + x5") #' w = 2
nlp_w_all <-
  c("-.5*x1*x4 - .1*x2*x5", #' w = 1"-.3*x1*x4 + .2*x2*x5")#' w = 2
lp_y_all \leftarrow rep(".2*x1 + .3*x2 - .1*x3 - .1*x4 - .2*x5", 3)nlp_y_all <- rep(".7*x1*x1 - .1*x2*x3", 3)
X<sup>-dll \leq-c(</sup>
  "rnorm(10, 0, 0.5)",#' x1
  "rbeta(10, 2, .4)", #' x2
  "runif(10, 0, 0.5)",#' x3
  "rweibull(10,1,2)", #' x4
  "rbinom(10, 1, .4)"#' x5
\lambdaset.seed(111111)
data <- dat_sim(
 nK = 2,
 K = 5,
 n_{t}trt = 3,
 X = X_all,eta = 2,
 lp_y = lp_y_all,
 nlp_y = nlp_y_all,
  align = FALSE,
 lp_w = lp_w_all,
 nlp_w = nlp_w_{all},
  lambda = c(1000, 2000, 3000),
  delta = c(0.5, 0.5),
  psi = 1,
  sigma_w = 1,
  signa_y = 2,
  censor_rate = 0.1)
data$LP_true[,1]
data$lambda
data$eta
res <- riAFTBART_fit(M.burnin = 10, M.keep = 10, M.thin = 1, status = data$delta,
                      y.train = data$Tobs, trt.train = data$w, trt.test = 1,
                      x.train = data$covariates,
                      x.test = data$covariates,
                      cluster.id = data$cluster)
res_cal_surv_prob <- cal_surv_prob(object = res,
time.points = 1:max(data$Tobs),
test.only = TRUE,
cluster.id = data$cluster)
res_cal_PEHE_survival <- cal_PEHE(object = res_cal_surv_prob,
                         metric = "survival", time = 40,
```

```
LP = data \$LP\_true[, 1], lambda = data$lambda[1],
                         eta = data$eta)
res_cal_PEHE_rmst <- cal_PEHE(object = res_cal_surv_prob,
                                   metric = "rms't",time = 40,
                                   LP = data \$LP\_true[, 1],lambda = data$lambda[1],
                                   eta = data$eta)
```
cal\_surv\_prob *Calculate the survival probability from a fitted riAFT-BART model*

# Description

This function calculates the individual survival probability from a fitted riAFT-BART model at desired values of times

# Usage

```
cal_surv_prob(
  object,
  time.points,
  test.only = FALSE,
  train.only = FALSE,
  cluster.id
\mathcal{L}
```
# Arguments

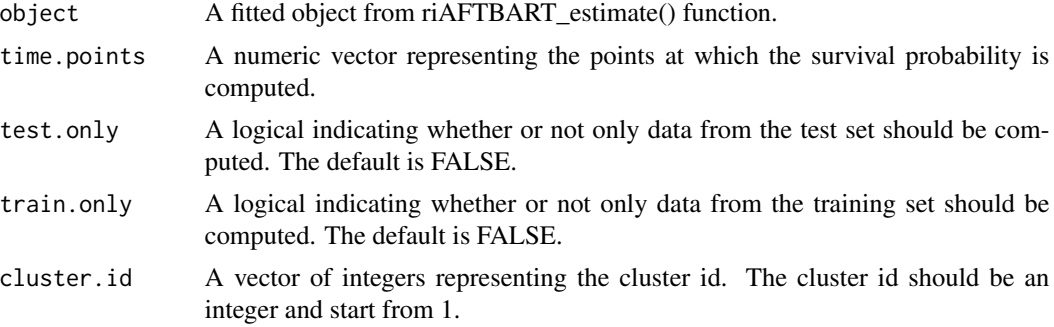

# Value

A list with the following two components

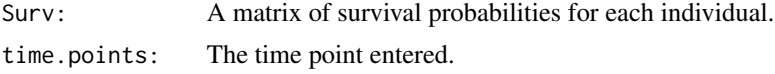

#### <span id="page-4-0"></span>dat\_sim 5

# Examples

```
library(riAFTBART)
set.seed(20181223)
n = 50 # number of clusters
k = 50 # cluster size
N = n*k # total sample size
cluster.id = rep(1:n, each=k)tau.error = 0.8b = stats::rnorm(n, 0, tau_error)alpha = 2beta1 = 1beta2 = -1sig.error = 0.5censoring.rate = 0.02x1 = stats::rnorm(N, 0.5, 1)x2 = stats::rnorm(N, 1.5, 0.5)trt.train = sample(c(1,2,3), N, prob = c(0.4,0.3,0.2), replace = TRUE)
trt.test = sample(c(1, 2, 3), N, prob = c(0.3, 0.4, 0.2), replace = TRUE)error = stats::rnorm(N,0,sig.error)
logtime = alpha + beta1*x1 + beta2*x2 + b[cluster.id] + error
y = exp(logtime)C = \text{resp}(N, \text{ rate=} \text{censoring} \cdot \text{rate}) # censoring times
Y = pmin(y, C)status = as.numeric(y<=C)res <- riAFTBART_fit(M.burnin = 50, M.keep = 50, M.thin = 1, status = status,
                      y.train = Y, trt.train = trt.train, trt.test = trt.test,
                      x.train = cbind(x1, x2),
                      x.test = \text{cbind}(x1, x2),
                       cluster.id = cluster.id)
surv_prob_res <- cal_surv_prob(object = res, time.points = sort(exp(logtime)),
test.only = TRUE, cluster.id = cluster.id)
```
dat\_sim *Simulate data with multiple treatments and clustered survival outcomes*

#### Description

This function simulate data with multiple treatments and clustered survival outcomes. Users can adjust the following 11 design factors: (1) The number of clusters, (2) the sample size in each cluster, (3) ratio of units across treatment groups, (4) whether the treatment assignment model and the outcome generating model are linear or nonlinear, (5) whether the covariates that best predict the treatment also predict the outcome well, (6) whether the response surfaces are parallel across treatment groups, (7) degree of covariate overlap, (8) Whether the proportional hazards assumption is satisfied, (9) mean follow up time for each treatment group, (10) censoring proportion and (11) Standard deviation for the cluster effect in the treatment assignment and outcome generating model. 6 dat\_sim

# Usage

```
dat_sim(
  nK,
  K,
  n_trt,
 X,
 lp_y,nlp_y,
 align = TRUE,
  eta,
  lambda,
  delta,
 psi,
  lp_w,
  nlp_w,
  sigma_w,
  sigma_y,
  censor_rate
)
```
# Arguments

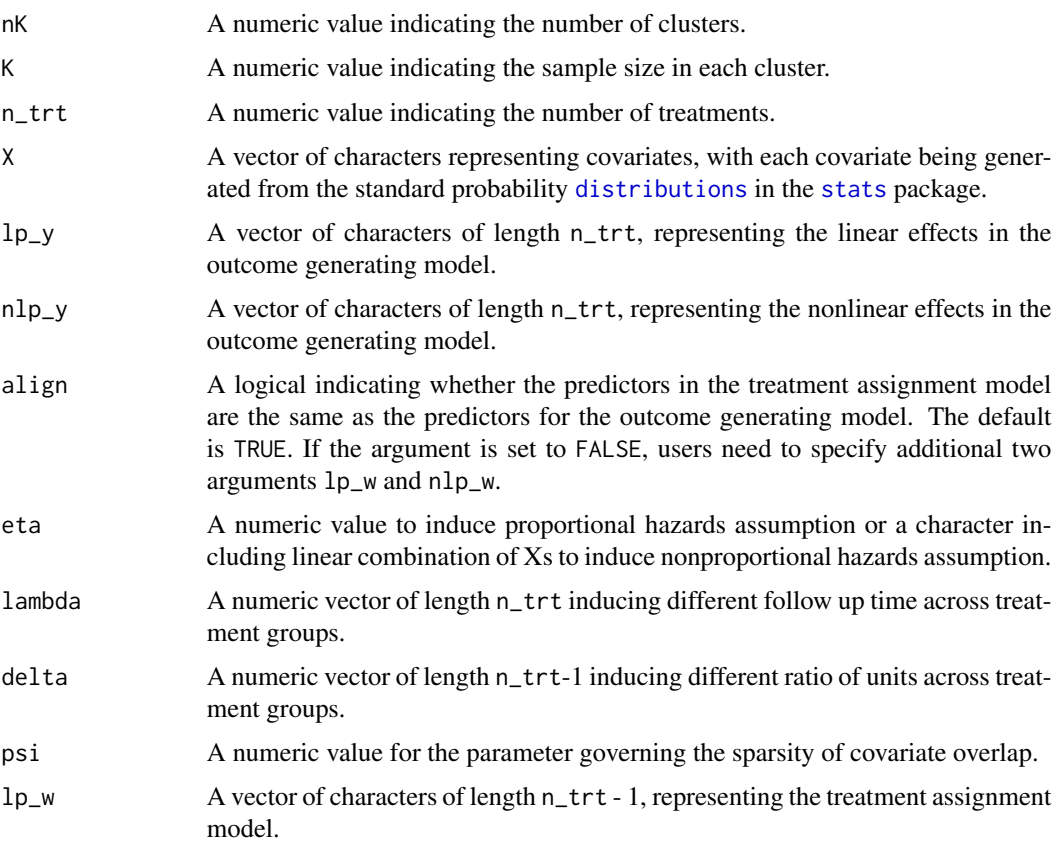

<span id="page-5-0"></span>

#### dat\_sim 7

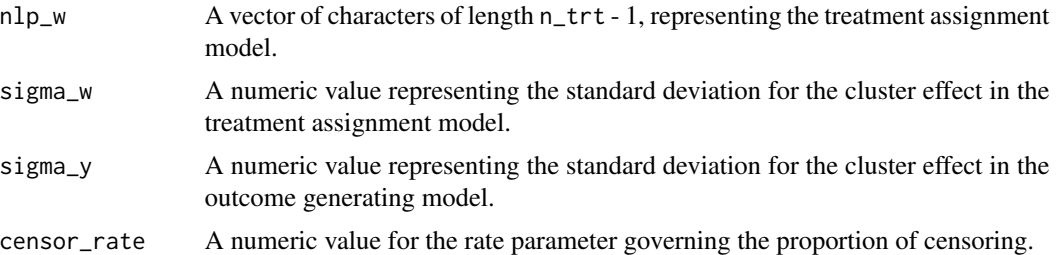

#### Value

A list with 7 elements for simulated data. It contains

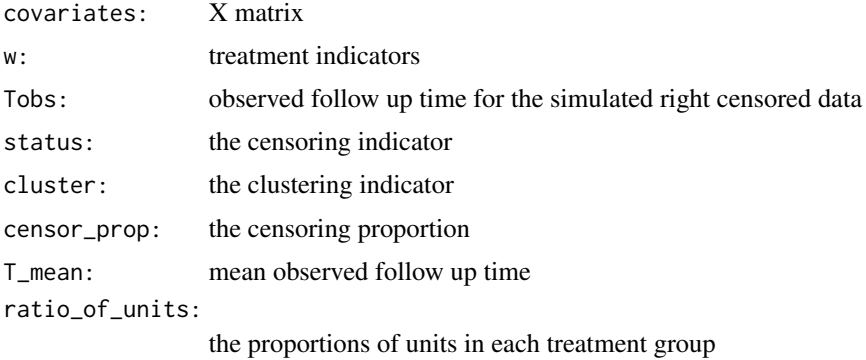

```
library(riAFTBART)
lp_w_all <c(".4*x1 + .1*x2 - .1*x4 + .1*x5", # w = 1".2 * x1 + 0.2 * x2 - 0.2 * x4 - 0.3 * x5") # w = 2
nlp_w_all <-
  c("-.5*x1*x4 - .1*x2*x5", # w = 1"-.3*x1*x4 + .2*x2*x5")# w = 2
lp_y_all \leftarrow rep(".2*x1 + .3*x2 - .1*x3 - .1*x4 - .2*x5", 3)nlp_y_all <- rep(".7*x1*x1 - .1*x2*x3", 3)
X<sup>-dl \leq c(</sup>
  "rnorm(1000, 0, 0.5)",# x1
  "rbeta(1000, 2, .4)", # x2
  "runif(1000, 0, 0.5)",# x3
  "rweibull(1000,1,2)", # x4
  "rbinom(1000, 1, .4)"# x5
\mathcal{L}set.seed(111111)
data <- dat_sim(
 nK = 20,
  K = 50,n_{\text{t}} = 3,
  X = X_all,eta = 2,
  lp_y = lp_y_all,
```
8 introduced by the contract of the contract of the contract of the contract of the contract of the contract of the contract of the contract of the contract of the contract of the contract of the contract of the contract o

```
nlp_y = nlp_y_all,
 align = FALSE,
 lp_w = lp_w_all,nlp_w = nlp_w_all,lambda = c(1000, 2000, 3000),
 delta = c(0.5, 0.5),
 psi = 1,
 signa_w = 1,
 signa_y = 2,
 censor_rate = 0.1\mathcal{L}
```
intree *Interpreting Tree Ensembles with inTrees*

#### Description

The inTrees (interpretable trees) framework that extracts, measures, prunes and selects rules from a tree ensemble. All the codes we use are from the inTrees github repository to act as a work around method since package inTrees was removed from the CRAN repository.

# Usage

intree(X, Y, ntree, typeDecay = 2, digits, n\_rule)

# Arguments

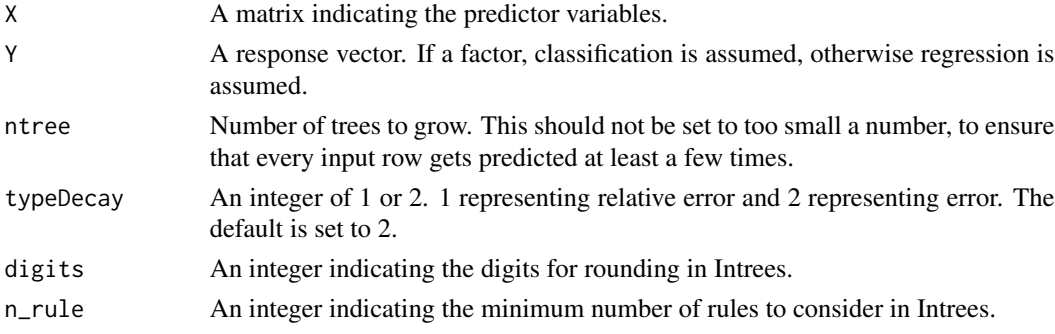

# Value

A matrix including a set of relevant and non-redundant rules, and their metrics

```
X <- within(iris,rm("Species")); Y <- iris[,"Species"]
intree_result <- intree(X, Y, ntree=100, digits = 3, n_rule = 2000)
```
<span id="page-7-0"></span>

<span id="page-8-0"></span>plot.riAFTBART\_estimate

*Plot the trace plots for the parameters from a fitted riAFT-BART model*

#### Description

This function creates the trace plots for the parameters from a fitted riAFT-BART model.

# Usage

```
## S3 method for class 'riAFTBART_estimate'
plot(x, focus = "sigma", id = NULL, ...)
```
# Arguments

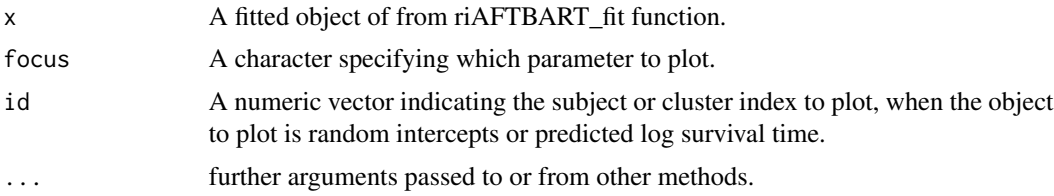

#### Value

A plot

```
library(riAFTBART)
set.seed(20181223)
n = 5 # number of clusters
k = 50 # cluster size
N = n*k # total sample size
cluster.id = rep(1:n, each=k)tau = 0.8b = stats::rnorm(n, 0, tau_error)alpha = 2
beta1 = 1beta2 = -1sig.error = 0.5censoring.rate = 0.02x1 = stats::rnorm(N, 0.5, 1)x2 = stats::rnorm(N, 1.5, 0.5)trt.train = sample(c(1, 2, 3), N, prob = c(0.4, 0.3, 0.2), replace = TRUE)\text{trt.test = sample}(c(1, 2, 3), N, prob = c(0.3, 0.4, 0.2), replace = TRUE)error = stats::rnorm(N,0,sig.error)
logtime = alpha + beta1*x1 + beta2*x2 + b[cluster.id] + error
y = exp(logtime)
```

```
C = \text{resp}(N, \text{ rate=} \text{censoring}.\text{rate}) \# \text{ censoring times}Y = pmin(y, C)status = as.numeric(y<=C)
res <- riAFTBART_fit(M.burnin = 10, M.keep = 10, M.thin = 1, status = status,
                         y.train = Y, trt.train = trt.train, trt.test = trt.test,
                         x.train = child(x1, x2),
                        x.test = \text{cbind}(x1, x2),
                         cluster.id = cluster.id)
plot(x = res, focus = "sigma")
```
plot.riAFTBART\_survProb

*Plot the fitted survival curves from riAFT-BART model*

# Description

This function plot the mean/individual survival curves from a fitted riAFT-BART model

# Usage

## S3 method for class 'riAFTBART\_survProb'  $plot(x, test-only = FALSE, train-only = TRUE, id = NULL, ...)$ 

#### Arguments

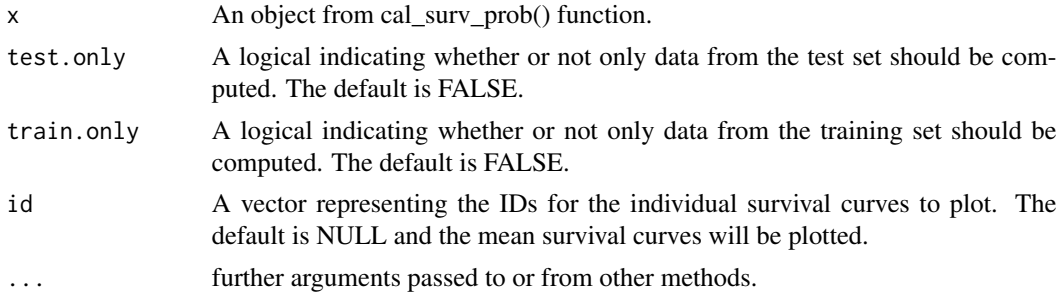

# Value

A plot

```
library(riAFTBART)
set.seed(20181223)
n = 5 # number of clusters
k = 50 # cluster size
N = n*k # total sample size
cluster.id = rep(1:n, each=k)
```
<span id="page-9-0"></span>

#### <span id="page-10-0"></span>plot\_gps 11

```
tau.error = 0.8b = stats::rnorm(n, 0, tau.error)
alpha = 2
beta1 = 1beta2 = -1sig.error = 0.5censoring.rate = 0.02x1 = stats::rnorm(N, 0.5, 1)x2 = stats::rnorm(N, 1.5, 0.5)trt. train = sample(c(1, 2, 3), N, prob = c(0.4, 0.3, 0.2), replace = TRUE)trt.test = sample(c(1,2,3), N, prob = c(0.3,0.4,0.2), replace = TRUE)
error = stats::rnorm(N,0,sig.error)
logtime = alpha + beta1*x1 + beta2*x2 + b[cluster.id] + error
y = exp(logtime)C = \text{resp}(N, \text{ rate=} \text{censoring}.\text{rate}) \# \text{ censoring times}Y = pmin(y, C)status = as.numeric(y<=C)
res <- riAFTBART_fit(M.burnin = 10, M.keep = 10, M.thin = 1, status = status,
                       y.train = Y, trt.train = trt.train, trt.test = trt.test,
                       x.train = child(x1, x2),
                       x.test = \text{cbind}(x1, x2),
                       cluster.id = cluster.id)
surv_prob_res <- cal_surv_prob(object = res, time.points = sort(exp(logtime)),
test.only = TRUE, cluster.id = cluster.id)
plot(x = surv\_prob\_res, test-only = TRUE, train-only = FALSE)
```
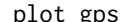

plot\_gps *Plot the propensity score by treatment*

#### Description

This function estimates the propensity score for each treatment group and then plot the propensity score by each treatment to check covariate overlap.

#### Usage

```
plot_gps(trt, X, cluster.id, method = "Multinomial")
```
#### Arguments

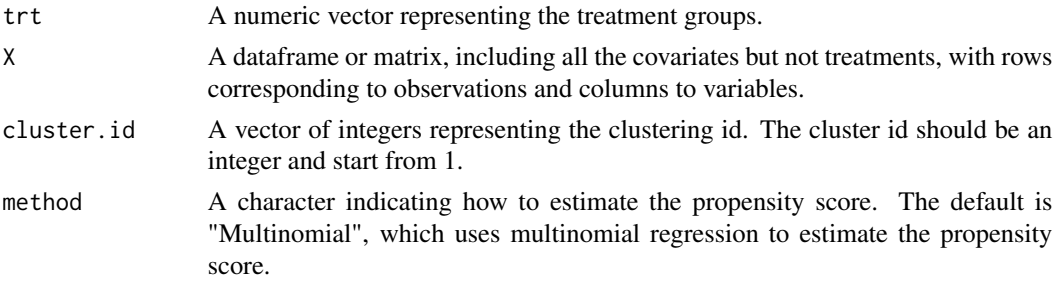

# Value

A plot

# Examples

```
library(riAFTBART)
set.seed(20181223)
n = 5 # number of clusters
k = 50 # cluster size
N = n*k # total sample size
cluster.id = rep(1:n, each=k)tau.error = 0.8b = stats::rnorm(n, 0, tau.error)
alpha = 2
beta1 = 1beta2 = -1sig.error = 0.5censoring.rate = 0.02x1 = stats::rnorm(N, 0.5, 1)x2 = stats::rnorm(N, 1.5, 0.5)trt. train = sample(c(1, 2, 3), N, prob = c(0.4, 0.3, 0.2), replace = TRUE)plot\_gps(trt = trt.train, X = child(x1, x2), cluster.id = cluster.id)
```
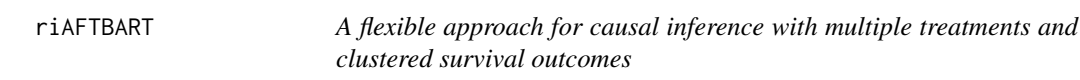

# Description

This function implements the random effect accelerated failure time BART (riAFT-BART) for causal inference with multiple treatments and clustered survival outcomes.

### Usage

```
riAFTBART(
  M.burnin,
 M.keep,
 M.thin = 1,
  status,
  y,
  x,
  trt,
  cluster.id,
  verbose = FALSE,
  estimand = "ATE",
  reference_trt = NULL
)
```
<span id="page-11-0"></span>

#### riAFTBART 13

# Arguments

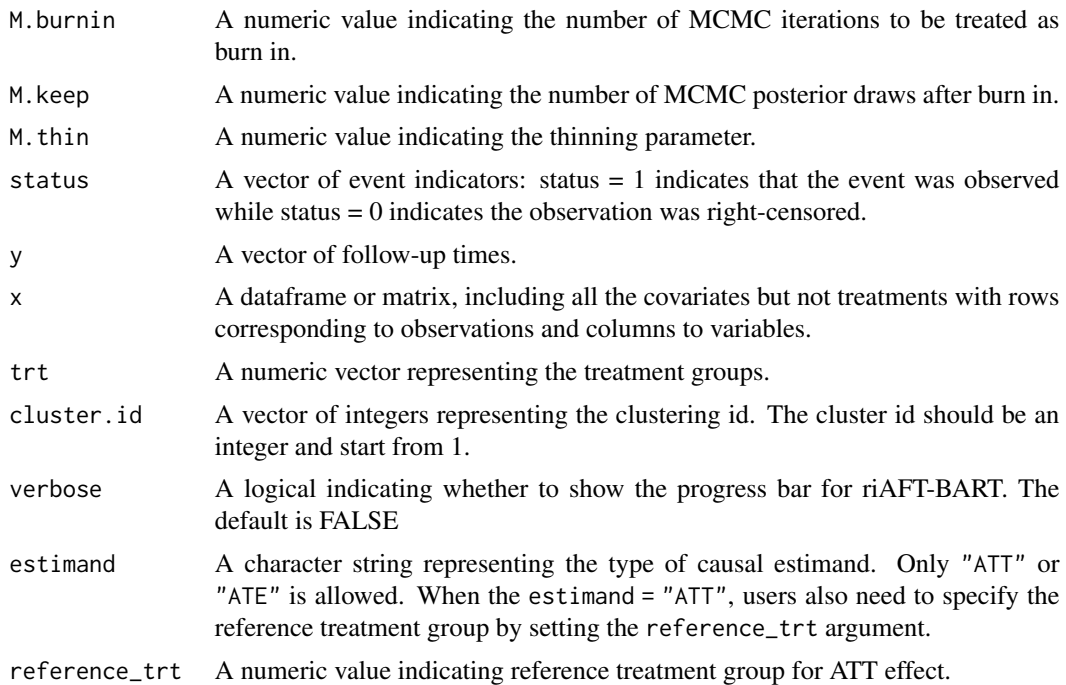

## Value

A list of causal estimands in terms of log T between different treatment groups.

```
library(riAFTBART)
set.seed(20181223)
n = 5 # number of clusters
k = 50 # cluster size
N = n*k # total sample size
cluster.id = rep(1:n, each=k)tau.error = 0.8b = stats::rnorm(n, 0, tau.error)
alpha = 2beta1 = 1beta2 = -1sig.error = 0.5censoring.rate = 0.02
x1 = stats::rnorm(N, 0.5, 1)x2 = stats::rnorm(N, 1.5, 0.5)trt.train = sample(c(1, 2, 3), N, prob = c(0.4, 0.3, 0.2), replace = TRUE)trt.test = sample(c(1,2,3), N, prob = c(0.3,0.4,0.2), replace = TRUE)error = stats::rnorm(N,0,sig.error)
logtime = alpha + beta1*x1 + beta2*x2 + b[cluster.id] + error
y = exp(logtime)
```

```
C = \text{resp}(N, \text{ rate=} \text{censoring} \cdot \text{rate}) \# \text{ censoring times}Y = pmin(y, C)status = as.numeric(y<=C)
res_ate \le riAFTBART(M.burnin = 10, M.keep = 10, M.thin = 1, status = status,
                          y = Y, trt = trt.train,
                          x = \text{cbind}(x1, x2),
                          cluster.id = cluster.id, estimand = "ATE")
```
riAFTBART\_fit *Fit a random effect accelerated failure time BART model*

# Description

This function implements the random effect accelerated failure time BART (riAFT-BART) algorithm.

#### Usage

```
riAFTBART_fit(
 M.burnin,
 M.keep,
 M.thin = 1,
 status,
 y.train,
 x.train,
 trt.train,
 x.test,
  trt.test,
 cluster.id,
 verbose = FALSE,
 SA = FALSE,prior_c_function_used = NULL,
 gps = NULL\lambda
```
#### Arguments

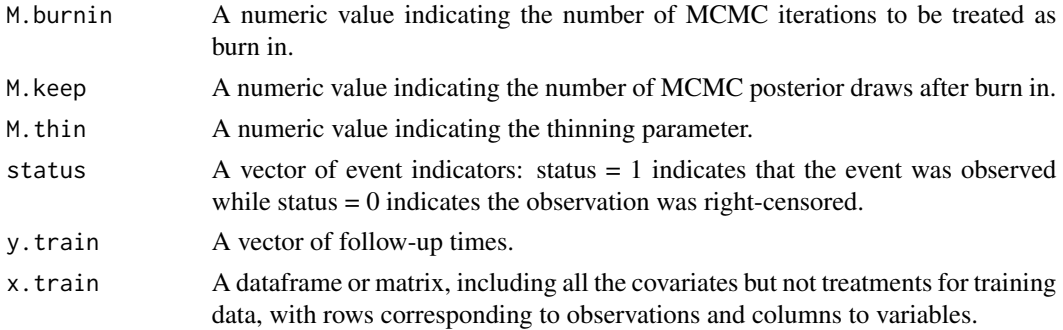

<span id="page-13-0"></span>

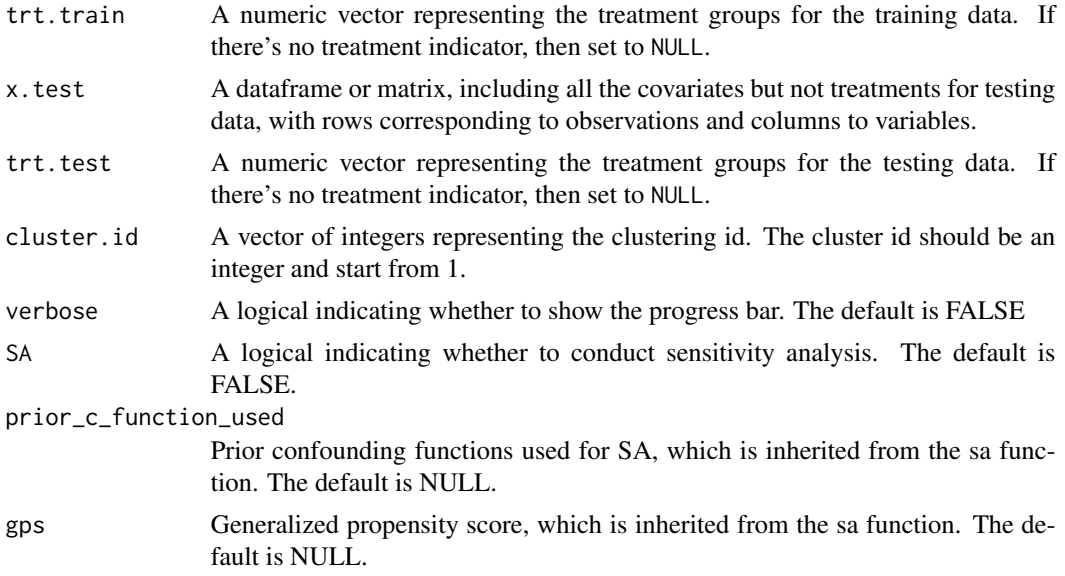

# Value

A list with the following elements:

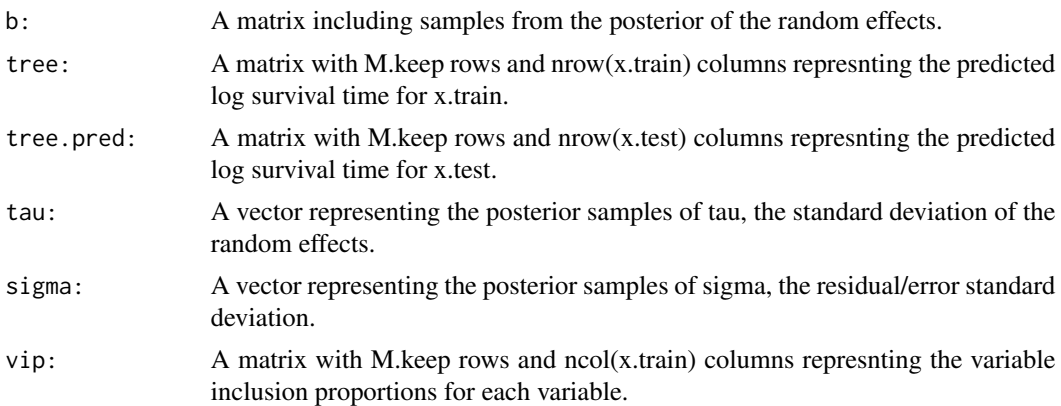

```
library(riAFTBART)
set.seed(20181223)
n = 5 # number of clusters
k = 50 # cluster size
N = n*k # total sample size
cluster.id = rep(1:n, each=k)tau.error = 0.8b = stats::rnorm(n, 0, tau.error)
alpha = 2beta1 = 1beta2 = -1
```

```
sig.error = 0.5censoring.rate = 0.02x1 = stats::rnorm(N, 0.5, 1)x2 = stats::rnorm(N, 1.5, 0.5)trt.train = sample(c(1,2,3), N, prob = c(0.4,0.3,0.2), replace = TRUE)
trt.test = sample(c(1, 2, 3), N, prob = c(0.3, 0.4, 0.2), replace = TRUE)error = stats::rnorm(N,0,sig.error)
logtime = alpha + beta1*x1 + beta2*x2 + b[cluster.id] + error
y = exp(logtime)C = \text{resp}(N, \text{ rate=} \text{censoring}.\text{rate}) \# \text{ censoring times}Y = pmin(y, C)status = as.numeric(y<=C)
res <- riAFTBART_fit(M.burnin = 10, M.keep = 10, M.thin = 1, status = status,
                       y.train = Y, trt.train = trt.train, trt.test = trt.test,
                       x.train = cbind(x1, x2),
                       x.test = child(x1, x2),
                       cluster.id = cluster.id)
```
sa *Flexible Monte Carlo sensitivity analysis for unmeasured confounding*

# Description

This function implements the flexible sensitivity analysis approach for unmeasured confounding with multiple treatments from multilevel survival data.

#### Usage

```
sa(
 M.burnin,
 M.keep,
 M.thin = 1,
  status,
 y.train,
 x.train,
  trt.train,
 x.test,
  trt.test,
  cluster.id,
  verbose = FALSE,
  formula = NULL,
  prior_c_function,
 Q1,
  Q2 = NULL,
 nCores = 1,
  ...
)
```
# <span id="page-16-0"></span>Arguments

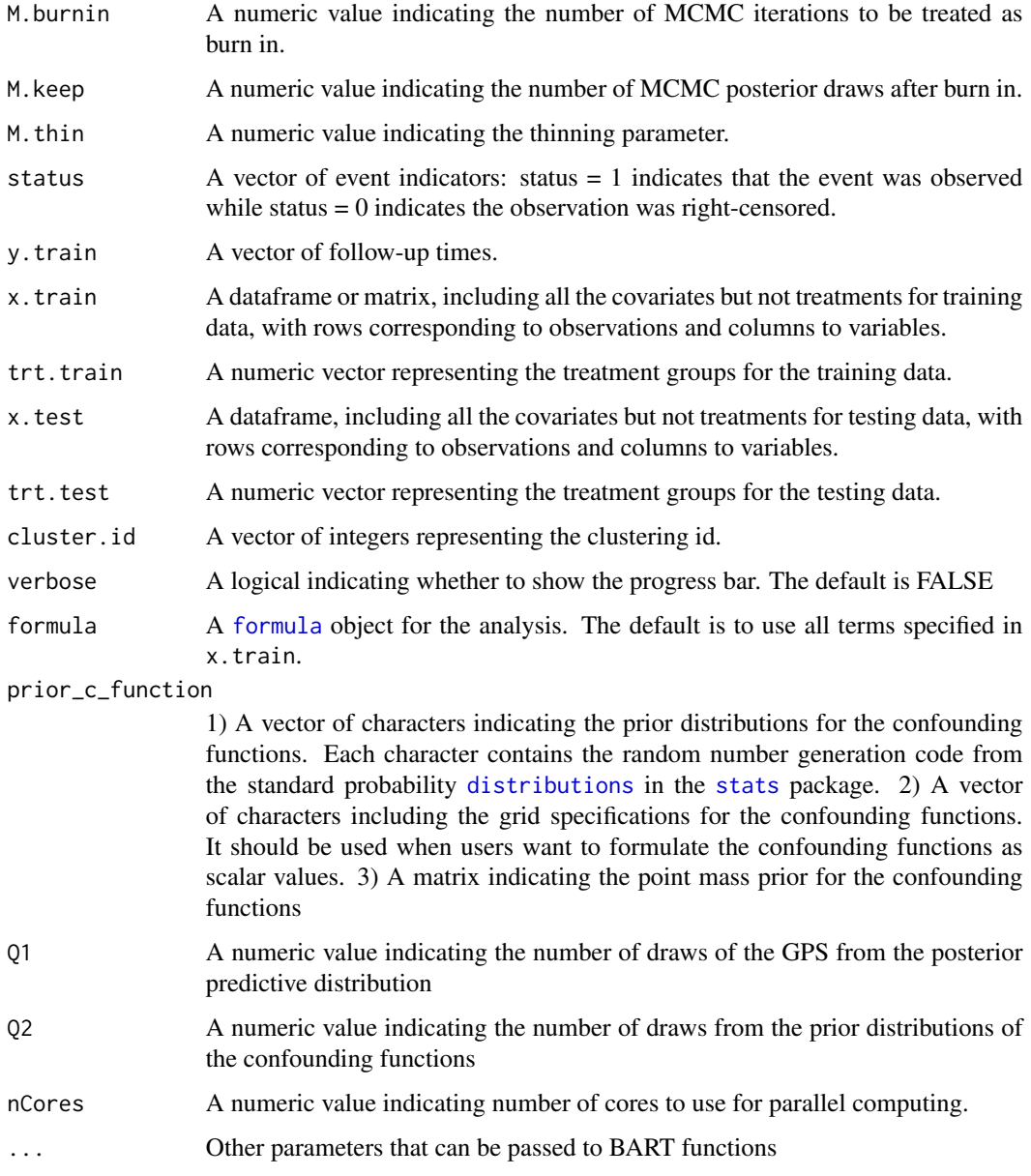

# Value

A list with the following elements:

result\_riAFTBART:

Corrected log survival time for the test data from the riAFT-BART model.

c\_functions: The confounding functions sampled from the specified distribution used in the analysis.

## Examples

```
set.seed(20181223)
n = 5 # number of clusters
k = 50 # cluster size
N = n*k # total sample size
cluster.id = rep(1:n, each=k)tau.error = 0.8b = rnorm(n, 0, tau_error)alpha = 2
beta1 = 1beta2 = -1beta3 = -2sig.error = 0.5censoring.rate = 0.02x1 = \text{rnorm}(N, 0.5, 1)x2 = \text{rnorm}(N, 1.5, 0.5)trt.train = sample(c(1, 2, 3), N, prob = c(0.4, 0.3, 0.2), replace = TRUE)trt.test = sample(c(1,2,3), N, prob = c(0.3,0.4,0.2), replace = TRUE)error = rnorm(N,0,sig.error)
logtime = alpha + beta1*x1 + beta2*x2 + b[cluster.id] + error
y = exp(logtime)C = \text{rev}(N, \text{rate=} \text{censoring} \cdot \text{rate}) # censoring times
Y = pmin(y, C)status = as.numeric(y<=C)
res_sa <- sa(M.burnin = 10, M.keep = 10, M.thin = 1, status = status,
             y.train = Y,trt.train = trt.train,trt.test = trt.test,
             x.train = cbind(x1, x2),
             x.test = child(x1, x2),
             cluster.id = cluster.id, verbose = F, prior_c_function = c("runif(-0.6, 0)",# c(1,2)
               "runif(0, 0.6)",# c(2,1)
               "runif(-0.6, 0)", # c(2,3)
               "seq(-0.6, 0, by = 0.3)", # c(1,3)
               "seq(0, 0.6, by = 0.3)", # c(3,1)"runif(0, 0.6)" # c(3,2)), Q1 = 1, nCores = 1)
```
var\_select *Perform Variable Selection using Three Threshold-based Procedures*

#### Description

Performs variable selection with ri-AFTBART using the three thresholding methods introduced in Bleich et al. (2013).

<span id="page-17-0"></span>

var\_select 19

# Usage

```
var_select(
  M.burnin,
  M.keep,
  M.thin = 1,
  status,
  y.train,
  x.train,
  trt.train,
  x.test,
  trt.test,
  cluster.id,
  verbose = FALSE,
  n_permuate,
  alpha = 0.1)
```
# Arguments

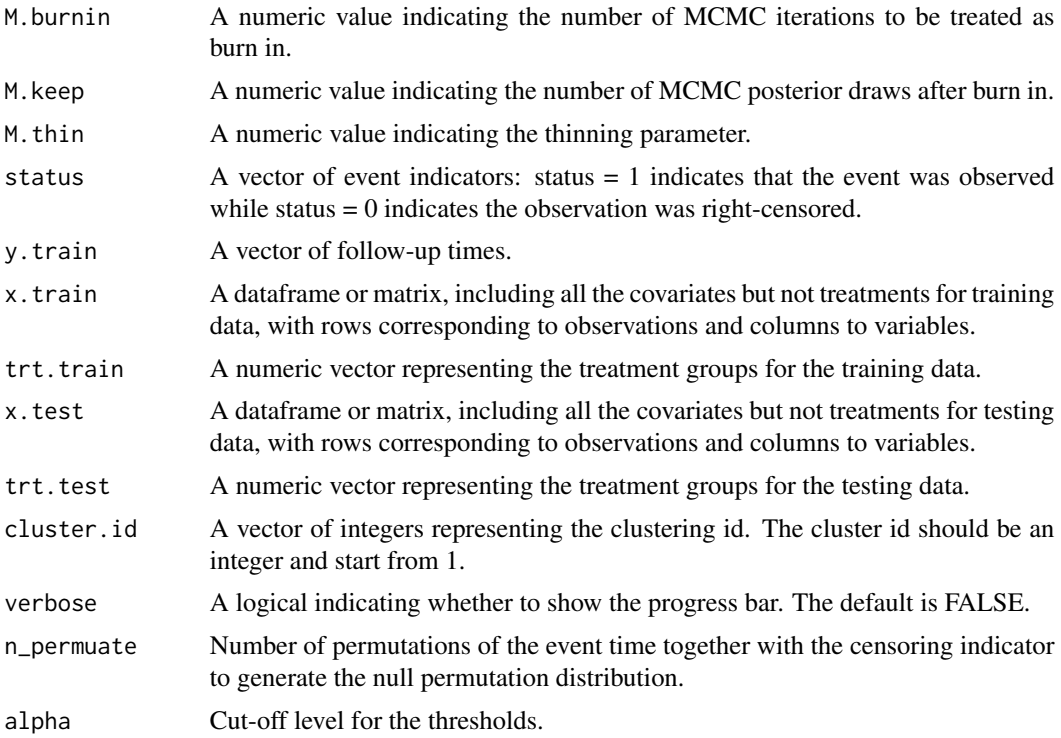

# Value

A list with the following elements:

var\_local\_selected:

A character vector including all the variables selected using Local procedure.

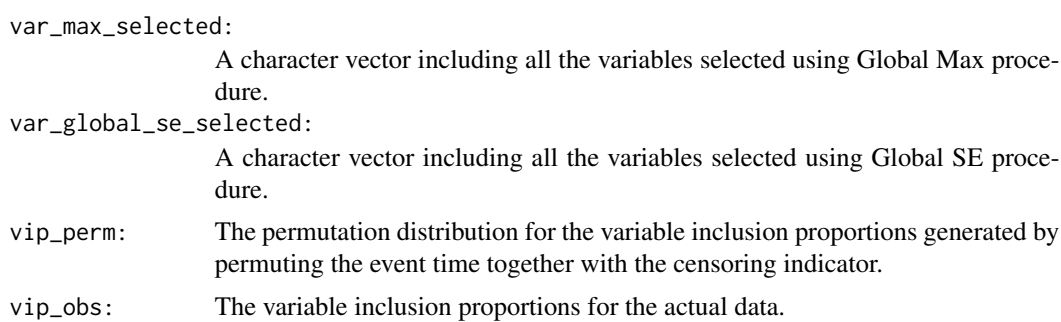

```
set.seed(20181223)
n = 2k = 50N = n*kcluster.id = rep(1:n, each=k)tau.error = 0.8b = rnorm(n, 0, tau_error)alpha = 2
beta1 = 1beta2 = -1beta3 = -2sig.error = 0.5censoring.rate = 0.02x1 = \text{rnorm}(N, 0.5, 1)x2 = rnorm(N, 1.5, 0.5)error = rnorm(N, 0, sig_error)logtime = alpha + beta1*x1 + beta2*x2 + b[cluster.id] + error
y = exp(logtime)C = \text{rexp}(N, \text{rate=} \text{censoring} \cdot \text{rate})Y = pmin(y, C)status = as.numeric(y<<c)trt.train = sample(c(1,2,3), N, prob = c(0.4,0.3,0.2), replace = TRUE)
trt.test = sample(c(1,2,3), N, prob = c(0.3,0.4,0.2), replace = TRUE)
res \le var_select(M.burnin = 10, M.keep = 10, M.thin = 1, status = status,
                       y.train = Y, trt.train = trt.train, trt.test = trt.test,
                       x.train = cbind(x1, x2),
                       x.test = child(x1, x2),cluster.id = cluster.id,
                       n_{\text{permuate}} = 4, alpha = 0.1)
```
# <span id="page-20-0"></span>Index

cal\_PEHE, [2](#page-1-0) cal\_surv\_prob, [4](#page-3-0) dat\_sim, [5](#page-4-0) distributions, *[6](#page-5-0)*, *[17](#page-16-0)* formula, *[17](#page-16-0)* intree, [8](#page-7-0) plot.riAFTBART\_estimate, [9](#page-8-0) plot.riAFTBART\_survProb, [10](#page-9-0) plot\_gps, [11](#page-10-0) riAFTBART, [12](#page-11-0) riAFTBART\_fit, [14](#page-13-0) sa, [16](#page-15-0) stats, *[6](#page-5-0)*, *[17](#page-16-0)* var\_select, [18](#page-17-0)